## **Sadržaj**

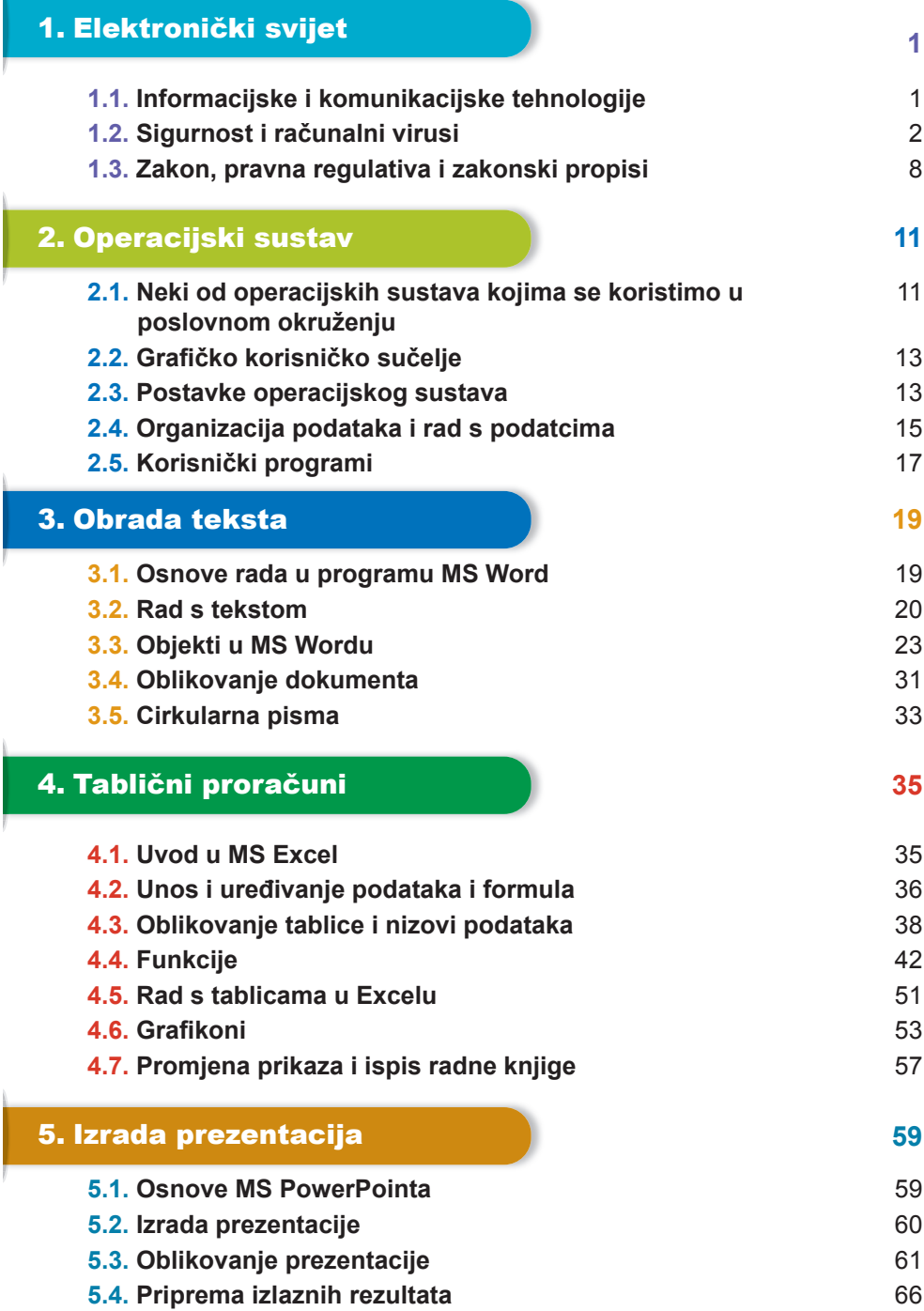

À.

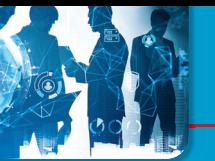

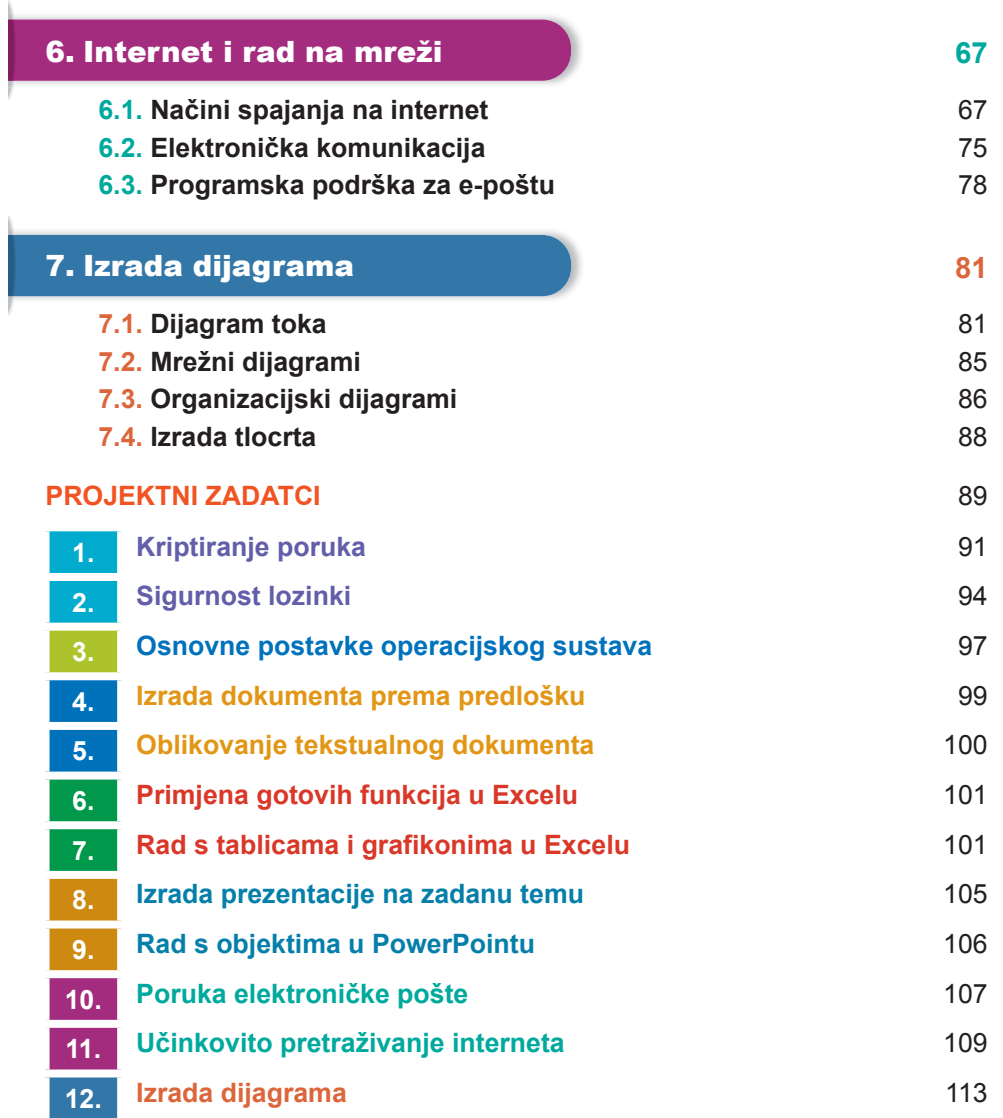